Writing Program in C Expressions and Control Structures (Selection Statements and Loops)

Jan Faigl

Department of Computer Science Faculty of Electrical Engineering Czech Technical University in Prague

Lecture 02

B3B36PRG – C Programming Language

Jan Faigl, 2017 **B3B36PRG** – Lecture 02: Writing your program in C 1/55

## Overview of the Lecture

- Part  $1 -$  Expressions
	- [Operators Arithmetic, Relational, Logical, Bitwise, and Other](#page-3-0)
	- [Associativity and Precedence](#page-17-0)
	-

**[Assignment](#page-21-0)** K. N. King: chapter 4 and 20

- Part 2 Control Structures: Selection Statements and Loops
	- [Statements and Coding Styles](#page-27-0)
	- **[Selection Statements](#page-31-0)**
	- **[Loops](#page-35-0)**
	- [Conditional Expression](#page-43-0) K. N. King: chapters 5 and 6

Part  $3 -$  Assignment HW 02

# <span id="page-2-0"></span>Part I [Part 1 – Expressions](#page-2-0)

## <span id="page-3-0"></span>**Expressions**

- **Expression** prescribes calculation using *operands, operators,* and brackets
- **Expression consists of** 
	- literals unary and binary operators
	- variables **function call**
	- constants **brackets**
- The order of operation evaluation is prescribed by the operator precedence and associativity.
	- $10 + x * y$  // order of the evaluation  $10 + (x * y)$  $10 + x + y$  // order of the evaluation  $(10 + x) + y$ \* has higher priority than  $+$  $+$  is associative from the left-to-right
- A particular order of evaluation can be precisely prescribed by fully parenthesized expression

Simply: If you are not sure, use brackets.

## **Operators**

- Operators are selected characters (or a sequences of characters) dedicated for writting expressions
- Five types of binary operators can be distinguished
	- **Arithmetic** operators additive (addition/subtraction) and multiplicative (multiplication/division)
	- Relational operators comparison of values (less than,  $\dots$ )
	- **Logical** operators logical  $AND$  and  $OR$
	- Bitwise operators bitwise  $AND$ , OR, XOR, bitwise shift (left, right)
	- Assignment operator  $=$  a variable (I-value) is on its left side
- **Unary operators** 
	- Indicating positive/negative value:  $+$  and  $-$

Operator − modifies the sign of the expression

- Modifying a variable :  $++$  and  $--$
- **Logical negation:**
- Bitwise negation:  $\sim$
- Ternary operator conditional expression ? :

Reminder

Jan Faigl, 2017 **B3B36PRG** – Lecture 02: Writing your program in C 6 / 55

## Arithmetic Operators

- Operands of arithmetic operators can be of any arithmetic type The only exception is the operator for the integer reminder % defined for the int type
- 
- 
- 
- 
- 
- $+$  Unary plus  $+x$  Value of x
- 
- 
- 
- -
- \* Multiplication  $x * y$  Multiplication of x and y
- $\frac{y}{x}$  Division  $\frac{x}{y}$  Division of x and y<br>% Reminder  $\frac{x}{x}$  & Reminder from the
	- Reminder  $x \times y$  Reminder from the  $x / y$
- $+$  Addition  $x + y$  Sum of x and y
- Subtraction  $x y$  Subtraction x and y
	-
	- Unary minus  $-x$  Value of  $-x$
- $++$  Increment  $++x/x++$  Incrementation before/after the evaluation of the expression x
	- Decrement  $-x/x$ -- Decrementation before/after the evaluation of the expression x

## Integer Division

■ The results of the division of the operands of the *int* type is the integer part of the division

E.g..  $7/3$  is 2 and  $-7/3$  is  $-2$ 

For the integer reminder, it holds  $x\%y = x - (x/y) * y$ 

E.g.,  $7\%3$  is 1 -7 % 3 is -1  $7\%$  -3 is 1 -7 % -3 is -1

- C99: The result of the integer division of negative values is the value closer to 0.
	- If holds that  $(a/b)^*b + a\%b = a$ .

For older versions of C, the results depends on the compiler.

## Implementation-Defined Behaviour

- $\blacksquare$  The C standard deliberately leaves parts of the language unspecified
- **Thus, some parts depend on the implementation, i.e., compiler,** environment, computer architecture

E.g., Reminder behavior for negative values and version of the C prior C99.

- $\blacksquare$  The reason for that is the focus of C on efficiency, i.e., match the hardware behavior
- Having this in mind, it is best rather to avoid writing programs that depend on implementation-defined behavior.

K.N.King: Page 55

## Unary Arithmetic Operators

■ Unary operator ( $++$  and  $--$  ) change the value of its operand The operand must be the  $l$ -value, i.e., an expression that has memory space, where the value of the expression is stored, e.g., a variable. **If can be used as prefix operator, e.g.,**  $++x$  **and**  $--x$ or as **postfix** operator, e.g.,  $x++$  and  $x- \blacksquare$  In each case, the final value of the expression is different!

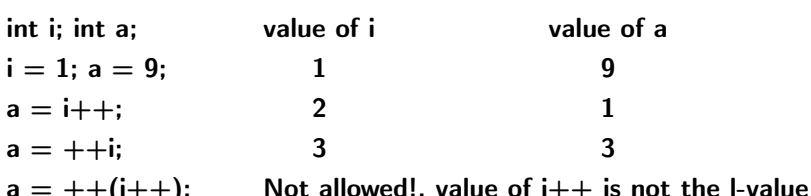

Notice, for the unary operator i++ it is necessary to store the previous value of  $i$  and then the variable  $i$  is incremented. The expression  $++i$ only increments the value of i. Therefore, ++i can be more efficient.

## Relational Operators

- Operands of relational operators can be of arithmetic type, pointers (of the same type) or one operand can be NULL or pointer of the void type
- $\lt$  Less than  $x \lt y = 1$  if x is less than y; otherwise 0  $\leq$  Less than or equal x  $\leq$  y 1 if x is less then or equal to y; otherwise 0  $>$  Greater than  $x > y$  1 if x is greater than y; otherwise 0  $>=$  Greater than or equal  $x \ge y$  1 if x is greater than or equal to y; otherwise 0  $=$  Equal  $x == y$  1 if x is equal to y; otherwise 0  $!=$  Not equal  $x := y$  1 if x is not equal to y; otherwise 0

## Logical operators

- Operands can be of arithmetic type or pointers
- Resulting value 1 means true, 0 means false
- In the expressions  $\&&$  (Logical AND) and  $||$  (Logical OR), the left operand is evaluated first
- If the results is defined by the left operand, the right operand is not evaluated

**Short-circuiting behavior – it may speed evaluation of complex expressions in** runtime.

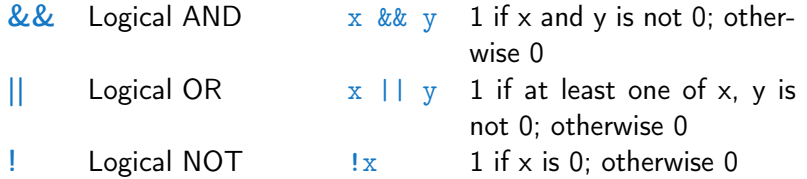

Operands  $& 2 & a$  || have the short-circuiting behavior, i.e., the second operand is not evaluated if the result can be determined from the value of the first operand.

## Bitwise Operators

Bitwise operators treat operands as a series of bits Low-Level Programming – A programming language is low level when its programs require attention of the irrelevant. K.N.King: Chapter 20.

- -
- 
- Bitwise complement (NOT)  $\sim$ x 1 if x is 0 (bit-by-bit)
- 
- 
- $\frac{2}{x}$  Bitwise AND  $\frac{x \& y}{x \& y}$  1 if x and y is equal to 1 (bit-by-bit)
	- Bitwise inclusive OR  $x + y = 1$  if x or y is equal to 1 (bit-by-bit)
	- Bitwise exclusive or  $(XOR)$   $\begin{array}{ccc} x \uparrow y & 1 \text{ if only } x \text{ or only } y \text{ is } 1 \end{array}$ (bit-by-bit)
		-
- $<<$  Bitwise left shift  $x << y$  Shift of x about y bits to the left
- $>>$  Bitwise right shift  $x >> y$  Shift of x about y bits to the right

## Bitwise Shift Operators

Bitwise shift operators shift the binary representation by a given number of bits to the left or right

- Left shift Each bit shifted off a zero bit enters at the right
- Right shift Each bit shift off
	- $\blacksquare$  a zero bit enters at the left for positive values or unsigned types
	- for negative values, the entered bit it can be either  $0$  (logical shift) or 1 (arithmetic shift right). Depends on the compiler.

Bitwise shift operators have lower precedence than the arithmetic operators!

■  $i \ll 2+1$  means  $i \ll (2+1)$ Do not be surprise – parenthesized the expression!

#### Example – Bitwise Expressions

```
uint8_t a = 4;
uint8_t b = 5;
```
a dec: 4 bin: 0100 b dec: 5 bin: 0101 a & b dec: 4 bin: 0100 a | b dec: 5 bin: 0101 a ^ b dec: 1 bin: 0001

a >> 1 dec: 2 bin: 0010 a << 1 dec: 8 bin: 1000

lec02/bits.c

## Operators for Accessing Memory

Here, for completeness, details in the further lectures.

- In C, we can directly access the memory address of the variable  $\mathcal{L}_{\mathcal{A}}$
- The access is realized through a pointer

It allows great options, but it also needs responsibility.

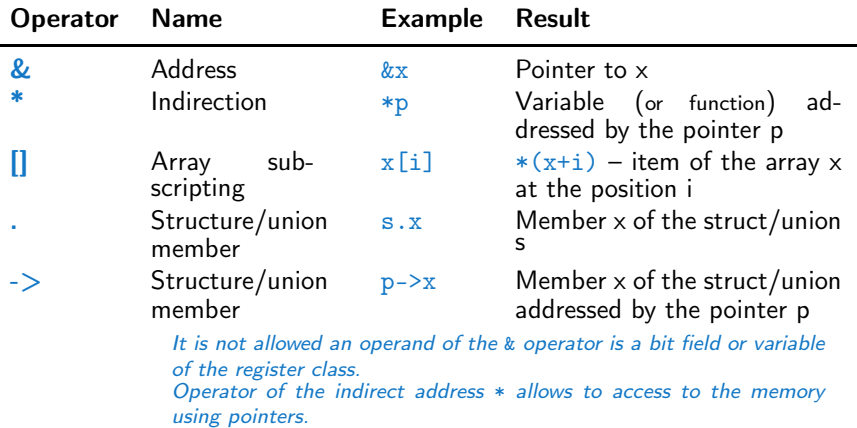

Jan Faigl, 2017 **B3B36PRG** – Lecture 02: Writing your program in C 16 / 55

## Other Operators

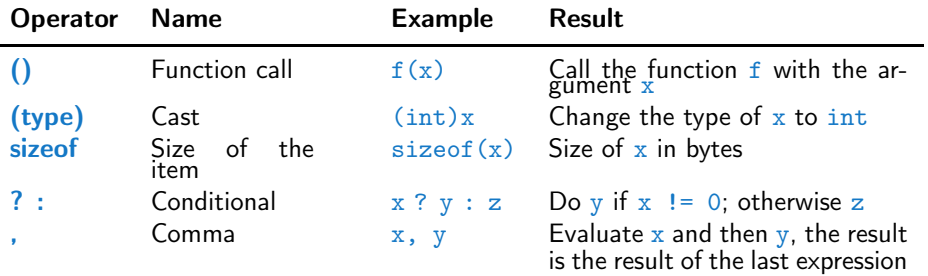

 $\blacksquare$  The operand of  $sizeof()$  can be a type name or expression

```
int a = 10:
printf("%lu %lu\n", sizeof(a), sizeof(a + 1.0));
                                        lec02/sizeofc
```

```
Example of the comma operator
         for (c = 1, i = 0; i < 3; ++i, c += 2) {
            printf("i: %d c: %d\n", i, c);
         }
Jan Faigl, 2017 B3B36PRG – Lecture 02: Writing your program in C 17 / 55
```
## Cast Operator

- Changing the variable type in runtime is called type case
- Explicit cast is written by the name of the type in  $( )$ , e.g.,

```
int i;
float f = (float)i:
```
- **IMPLE 11** Implicit cast is made automatically by the compiler during the program compilation
- If the new type can represent the original value, the value is preserved by the cast
- Operands of the char, unsigned char, short, unsigned short, and the bit field types can be used everywhere where it is allowed to use int or unsigned int.

C expects at least values of the int type.

Operands are automatically cast to the int or unsigned int.

## <span id="page-17-0"></span>Operators Associativity and Precedence

Binary operation op is associative on the set  $S$  if  $(x \circ p \circ y) \circ p z = x \circ p(y \circ p z)$ , for each  $x, y, z \in S$ 

For not associative operators, it is required to specify the order of evaluation

**EXECUTE:** Left-associative – operations are grouped from the left

E.g.,  $10 - 5 - 3$  is evaluated as  $(10 - 5) - 3$ 

Right-associative – operations are grouped from the right E.g.  $3 + 5^2$  is 28 or  $3 \cdot 5^2$  is 75 vs  $(3 \cdot 5)^2$  is 225

■ The assignment is left-associative

 $E.g., v=v+8$ 

First, the whole right side of the operator  $=$  is evaluated, and then, the results are assigned to the variable on the left.

■ The order of the operator evaluation can be defined by the fully parenthesized expression.

## Summary of the Operators and Precedence 1/3

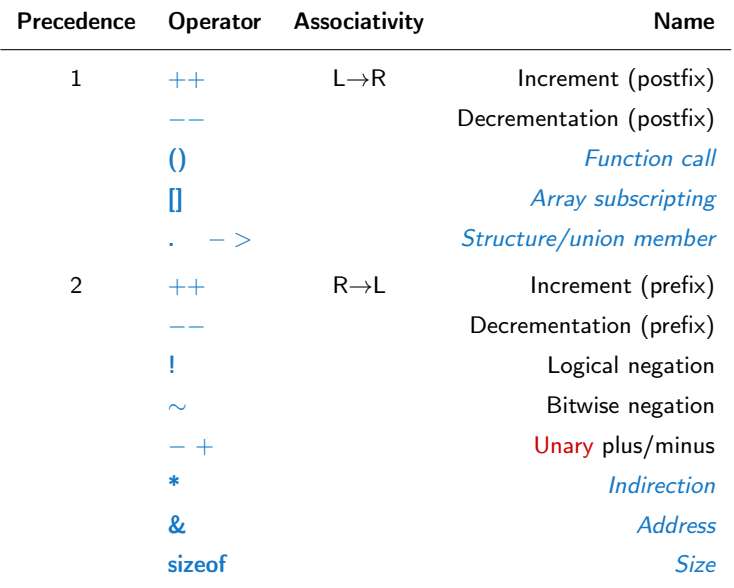

Jan Faigl, 2017 B3B36PRG – Lecture 02: Writing your program in C 21 / 55

## Summary of the Operators and Precedence 2/3

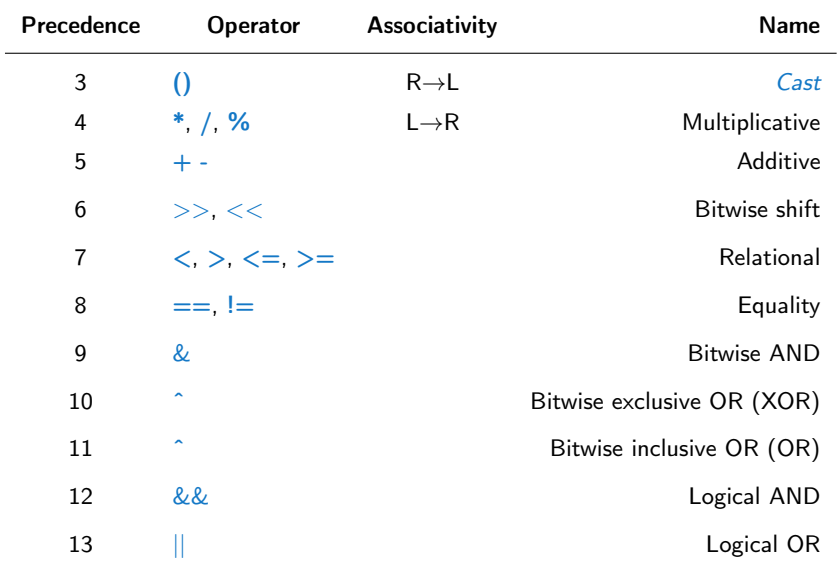

## Summary of the Operators and Precedence 3/3

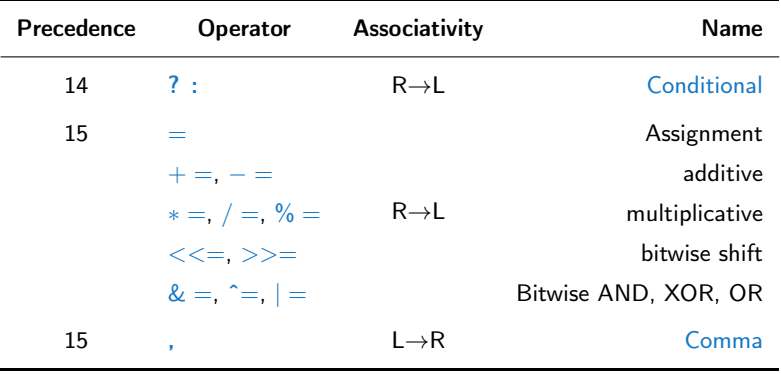

K. N. King: Page 735

[http://en.cppreference.com/w/c/language/operator\\_precedence](http://en.cppreference.com/w/c/language/operator_precedence)

## <span id="page-21-0"></span>Simple Assignment

 $\blacksquare$  Set the value to the variable

Store the value into the memory space referenced by the variable name.

■ The form of the assignment operator is

 $\langle$ variable $\rangle = \langle$ expression $\rangle$ 

Expression is literal, variable, function call, ...

- C is statically typed programming language
	- A value of an expression can be assigned only to a variable of the same type  $\sum_{\text{otherwise}}$  type
	- $\blacksquare$  Example of implicit type case
	- int  $i = 320.4$ ; // implicit conversion from 'double' to 'int' changes value from 320.4 to 320 [-Wliteral-conversion]

char  $c = i$ ; // implicit truncation 320 -> 64

 $\blacksquare$  C is type safe only within a limited context of the compilation, e.g., for printf(" $\sqrt{d} \n\cdot n$ ", 10.1); A compiler reports an error  $\blacksquare$  In general, C is not type safe

In runtime, it is possible to write out of the allocated memory space.

## Compound Assignment

A short version of the assignment to compute a new value of the variable from itself:

 $\langle variable \rangle = \langle variable \rangle$  (operator)  $\langle expression \rangle$ 

- can be written as  $\langle$ variable $\rangle$   $\langle$ operator $\rangle$  =  $\langle$ expression $\rangle$ Example int  $i = 10$ ; double  $j = 12.6$ ;  $i = i + 1$ ;  $i = i / 0.2$ ; int  $i = 10$ : double  $i = 12.6$ ;  $i \neq 1$ :  $j / = 0.2$ ;
- Notice, assignment is an expression

The assignment of the value to the variable is a side effect

```
int x, y;
x = 6;y = x = x + 6;
```
## Assignment Expression and Assignment Statement

 $\blacksquare$  The statement performs some action and it is terminated by ;

```
robot\_heading = -10.23;
robot\_heading = fabs(root\_heading);printf("Robot heading: %f\n", robot_heading);
```
Expression has type and value

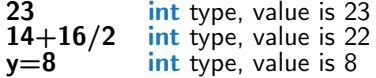

Assignment is expression and its value is assigned to the left side

■ The assignment expression becomes the assignment statement by adding the semicolon

## Undefined Behaviour

- **There are some statements that can cause undefined behavior** according to the C standard.
	- $c = (b = a + 2) (a 1)$ ;  $j = i * i + j$ ;
- **The program may behaves differently according to the used com**piler, but also may not compile or may not run; or it may even crash and behave erratically, produce meaningless results.
- If the the shappened if variables are used without initialization

**E** Avoid statements that may produce undefined behavior!

## Example of Undefined Behaviour

#### ■ Standard C does not defined the behaviour for the overflow of the integer value (signed)

- E.g., For the complement representation the expression can be  $127 + 1$  of the char equal to  $-128$  (see lec02/demo-loop\_byte.c)
- Representation of integer values may depend on the architecture and can be different, e.g., binary or inverse codes
- Implementation of the defined behaviour can be computationally expensive, and thus the behaviour is not defined by the standard **Behaviour is not defined and depends on the compiler, e.g.** clang and  $\gcd$  without/with the optimization  $-02$

```
for (int i = 2147483640; i >= 0; ++i) {
     printf("%i %x\<sup>n</sup>", i, i);
  } lec02/int_overflow-1.c
  Without the optimization, the program prints 8 lines, for -02, the
  program compiled by clang prints 9 lines and gcc produces infinite loop.
```

```
for (int i = 2147483640; i >= 0; i += 4) {
              printf("%i %x\n", i, i);
           } lec02/int_overflow-2.c
           A program compiled by \rm{gcc} with \rm{-}02 is crashing
                              Take a look to the asm code using the compiler parameter-S
Jan Faigl, 2017 B3B36PRG – Lecture 02: Writing your program in C 29 / 55
```
## Part II

# <span id="page-26-0"></span>[Part 2 – Control Structures: Selection](#page-26-0) [Statements and Loops](#page-26-0)

## <span id="page-27-0"></span>Statement and Compound Statement (Block)

```
Statement is terminated by ;
```
Statement consisting only of the semicolon is empty statement.

- Block consists of sequences of declarations and statements
- ANSI C, C89, C90: Declarations must be placed prior other statements  $It is not necessary for C99$
- Start and end of the block is marked by the  $\{$  and  $\}$
- **A** block can be inside other block

```
void function(void)
{ /* function block start */
   {/* inner block */
      for (i = 0; i < 10; ++i){
      //inner for-loop block
      }
   }
}
                                    void function(void) { /* function
                                         block start */
                                       { /* inner block */
                                           for (int i = 0; i < 10; ++i) {
                                           //inner for-loop block
                                           }
                                       }
                                    }
                                                    Notice the coding styles.
```
## Coding Style

- $\blacksquare$  It supports clarity and readability of the source code [https://www.gnu.org/prep/standards/html\\_node/Writing-C.html](https://www.gnu.org/prep/standards/html_node/Writing-C.html)
- Formatting of the code is the fundamental step

Setup automatic formatting in your text editor

- **Appropriate identifiers**
- **Train yourself in coding style even at the cost of slower coding.** Readability and clarity is important, especially during debugging. Notice, sometimes it can be better to start from scratch

## Recommend coding style (PRG)

```
1 void function(void)
2 { /* function block start */
3 for (int i = 0; i < 10; ++i) {
         //inner for-loop block
5 if (i == 5) {
            break:
7 }
      \mathcal{F}9 }
                                        Use English, especially for
                                          identifiers
                                        Use nouns for variables
                                        Use verbs for function names
             Lecturer's preference: indent shift 3, space characters rather than tabular.
Jan Faigl, 2017 B3B36PRG – Lecture 02: Writing your program in C 33 / 55
```
## Coding Styles – Links

- There are many different coding styles
- Inspire yourself by existing recommendations
- Inspire yourself by reading representative source codes

<http://users.ece.cmu.edu/~eno/coding/CCodingStandard.html>

<https://www.doc.ic.ac.uk/lab/cplus/cstyle.html>

[http://en.wikipedia.org/wiki/Indent\\_style](http://en.wikipedia.org/wiki/Indent_style)

<https://google.github.io/styleguide/cppguide.html>

<https://www.kernel.org/doc/Documentation/CodingStyle>

<https://google.github.io/styleguide/cppguide.html>

## Control Statements

#### Selection Statement  $\sim$

- Selection Statement: if () or if () ... else
- Switch Statement: switch () case ...
- Control Loops
	- $\blacksquare$  for ()
	- while ()
	- $\blacksquare$  do ... while  $()$

#### **Jump statements (unconditional program branching)**

- continue
- **n** break
- **n** return
- goto

## <span id="page-31-0"></span>Selection Statement – if

- if (expression) statement<sub>1</sub>; else statement<sub>2</sub>
- For expression  $!= 0$  the statement<sub>1</sub> is executed; otherwise  $\texttt{statement}_2$  The statement can be the compound statement
- The else part is optional
- Selection statements can be nested and cascaded
	- int max; if  $(a > b)$  { if  $(a > c)$  {  $max = a$ ; } } int max; if  $(a > b)$  { ...  $\}$  else if  $(a < c)$  { ... } else if (a == b) { ... } else { ... }

## The switch Statement

- **Allows to branch the program based on the value of the expression** of the enumerate (integer) type, e.g., int, char, short, enum
- The form is

```
switch (expression) {
    case constant<sub>1</sub>: statements<sub>1</sub>; break;
    case constant<sub>2</sub>: statements<sub>2</sub>; break;
     . . .
```
case constant<sub>n</sub>: statements<sub>n</sub>; break; default: statements $_{def}$ ; break; }

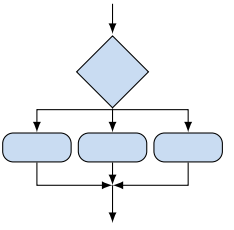

where constants are of the same type as the expression and  $\mathit{statements}_i$  is a list of statements

**Switch statements can be nested** 

Semantics: First the expression value is calculated. Then, the statements under the same value are executed. If none of the branch is selected, statements $_{def}$ under default branch as performed (optional)

Jan Faigl, 2017 B3B36PRG – Lecture 02: Writing your program in C 38 / 55

## The switch Statement – Example

```
switch (v) {
   case 'A'.printf("Upper 'A' \nightharpoonup A");
       break;
   case 'a':
       printf("Lower 'a'\n");
       break;
   default:
      printf(
       "It is not 'A' nor 'a'\n"):
       break;
}
```

```
if (v == 'A') {
   printf("Upper 'A'\n");
} else if (v == 'a') {
   printf("Lower 'a'\n");
} else {
   printf(
   "It is not 'A' nor 'a'\n"):
}
```
lec02/switch.c

## The Role of the break Statement

■ The statement break terminates the branch. If not presented, the execution continues with the statement of the next case label

#### Example

```
1 int part = ?2 switch(part) {
3 case 1:
4 printf("Branch 1\");
5 break;<br>6 case 2:
      case 2:7 printf("Branch 2\pi");<br>8 case 3:
      case 3:
9 printf("Branch 3\n\cdot");
10 break;
11 case 4:
12 printf("Branch 4\ln");<br>13 break:
         break:
14 default:
15 printf("Default branch\n");
16 break;
17 }
```
- part  $\leftarrow$  1 Branch 1
- part  $\leftarrow$  2 Branch 2 Branch 3
- part  $\leftarrow$  3 Branch 3
- part  $\leftarrow$  4 Branch 4
- part  $\leftarrow$  5 Default branch

lec02/demo-switch\_break.c

false

## <span id="page-35-0"></span>Loops

**Loop statements for and while test the control**ling expression before the enter to the loop body

```
for – initialization, condition, change of the con-
  trolling variable can be a part of the syntax
  for (int i = 0; i < 5; ++i) {
...
  }
u while – controlling variable out of the syntax
  int i = 0:
  while (i < 5) {
      ...
      i += 1;
  }
```
#### The do loop tests the controlling expression after the first loop

int i = -1; do { ... i += 1; } while (i < 5);

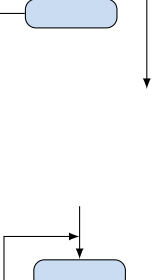

true

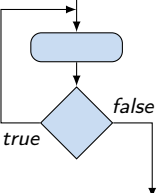

## The for Loop

- The basic form is: for  $(exp_1; exp_2; exp_3)$  statement
- All  $\epsilon_{\text{XDT}_{i}}$  are expression and typically they are used for
	- 1.  $\exp r_1$  initialization of the controlling variable (side effect of the assignment expression)
	- 2.  $\exp r_2$  Test of the controlling expression
	- 3. If  $\exp r_2$  !=0 the statement is executed; Otherwise the loop is terminated
	- 4.  $\exp r_3$  updated of the controlling variable (performed at the end of the loop
- Any of the expressions  $\exp r_i$  can be omitted
- break statement force termination of the loop
- continue force end of the current iteration of the loop

The expression  $\exp_{3}$  is evaluated and test of the loop is performed.

An infinity loop can be written by omitting the expressions

for  $(:;) \{... \}$ 

Jan Faigl, 2017 **B3B36PRG** – Lecture 02: Writing your program in C 43 / 55

## The continue Statement

- If transfers the control to the evaluation of the controlling expressions of the loops
- The continue statement can be used inside the body of the loops

```
\blacksquare for ()\n  <i>while</i> ()\n\blacksquare do...while ()Examples
int i;
for (i = 0; i < 20; ++i) {
    if (i \times 2 == 0) {
        continue;
    }
   printf("%d\n", i);
}
                                              }
```
lec02/continue.c

```
for (int i = 0; i < 10; ++i) {
   printf("i: %i " , i);if (i \ 8 \ 3 \ 1 = 0) {
       continue;
   }
   printf("n");
           lec02/demo-continue.c
clang demo-continue.c
./a.out
i:0
i:1 i:2 i:3
i:4 i:5 i:6
```
i:7 i:8 i:9

## The break Statement – Force Termination of the Loop

- The program continue with the next statement after the loop
- $\blacksquare$  Example in the while loop

```
int i = 10;
while (i > 0) {
  if (i == 5) {
     printf("i reaches 5, leave the loop\langle n'' \rangle;
     break;
  }
  i--;
  printf("End of the while loop i: %d\n", i);
} lec02/break.c
```

```
Example in the for loop
      for (int i = 0; i < 10; ++i) {
         printf("i: %i", i);if (i \times 3 != 0) {
             continue;
         }
         printf("n");
         if (i > 5) {
             break;
         }
      }
                                                 clang demo-break.c
                                                 ./a.out
                                                 i \cdot 0i:1 i:2 i:3
                                                 i \cdot 4 i \cdot 5 i \cdot 6lec02/demo-break.c
Jan Faigl, 2017 B3B36PRG – Lecture 02: Writing your program in C 45 / 55
```
## The goto Statement

Allows to transfers the control to the defined label

It can be used only within a function body

- Syntax goto label;
- **The jump goto can jump only outside of the particular block**
- Can be used only within a function block

```
1 int test = 3;
2 for (int i = 0; i < 3; ++i) {
3 for (int j = 0; j < 5; ++j) {
4 if (j == test)5 goto loop_out;<br>6 <sup>}</sup>
6 }
7 fprintf(stdout, "Loop i: %d j: %d\n", i, j);
8 }
9 }
10 return 0;
11 loop_out:
12 fprintf(stdout, "After loop\n");
13 return -1;
                                              lec02/goto.c
```
### Nested Loops

#### ■ The break statement terminates the inner loop

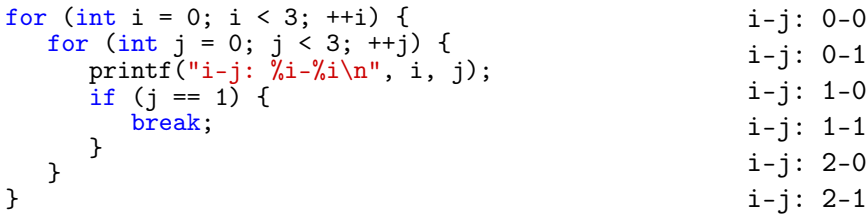

#### $\blacksquare$  The outer loop can be terminated by the goto statement

```
for (int i = 0; i < 5; ++i) {
   for (int j = 0; j < 3; ++i) {
      printf("i-j: %i-%i\n", i, j);
      if (i == 2) {
         goto outer;
      }
   }
}
outer:
                                                        i-j: 0-0
                                                        i-j: 0-1
                                                         i-j: 0-2
                                               lec02/demo-goto.c
```
### Example – isPrimeNumber() 1/2

```
#include <stdbool.h>
#include <math.h>
```

```
_Bool isPrimeNumber(int n)
{
   _Bool ret = true;
   for (int i = 2; i <= (int)sqrt((double)n); ++i) {
      if (n \, % i == 0) {
         ret = false;break;
      }
   }
   return ret;
} lec02/demo-prime.c
Once the first factor is found, call break to terminate the loop
                            It is not necessary to test other numbers
```
## Example – isPrimeNumber() 2/2

The value of  $(int)$  sqrt $((double)n)$  is not changing in the loop for (int i = 2; i  $\leq$  (int)sqrt((double)n); ++i) { ...

```
}
```
...

...

 $\blacksquare$  We can use the comma operator to initialize the maxBound variable

```
for (int i = 2, maxBound = (int)sqrt((double)n);
      i \leq maxBound; ++i) {
```

```
\blacksquare Or, we can declare maxBound as constant
```

```
_Bool ret = true;
const int maxBound = (int)sqrt((double)n);
for (int i = 2; i \le maxBound; ++i) {
```
}

E.g., Compile and run demo-prime.c: clang demo-prime.c -lm; ./a.out 13 Jan Faigl, 2017 **B3B36PRG** – Lecture 02: Writing your program in C 49 / 55

## <span id="page-43-0"></span>Conditional Expression – Example Greatest Common Divisor

```
1 int getGreatestCommonDivisor(int x, int y)
2 {
3 int d;
4 if (x < y) {
5 d = x;
6 } else {<br>
d = vd = y;8 }
9 while ((x \n% d != 0) || (y \n% d != 0))10 d = d - 1;<br>11 }
11 }
12 return d;
13 }
```
The same with the conditional expression:  $\frac{expr_1}{2}$  expr<sub>2</sub> : expr<sub>3</sub>

```
1 int getGreatestCommonDivisor(int x, int y)
2 {
                  int d = x < y ? x : y;
4 while ((x \, \frac{\%}{\theta})^1 \cdot ((y \, \frac{\%}{\theta})^1 \cdot ((y \, \frac{\%}{\theta})^1 \cdot ((y \, \frac{\%}{\theta})^1 \cdot ((y \, \frac{\%}{\theta})^1 \cdot ((y \, \frac{\%}{\theta})^1 \cdot ((y \, \frac{\%}{\theta})^1 \cdot ((y \, \frac{\%}{\theta})^1 \cdot ((y \, \frac{\%}{\theta})^1 \cdot ((y \, \frac{\%}{\theta})^1 \cdot ((y \, \frac{\%}{\theta})^1 \cdot ((y \, \frac{\%}{\theta})^1 \cdot ((y \, \frac{\%}{\theta})^1 \cdot ((y \,5 d = d - 1;
\begin{matrix} 6 & & \end{matrix}<br>
\begin{matrix} 7 & & \mathbf{r} \end{matrix}return d;<br>}
8 } lec02/demo-gcd.c
```
# <span id="page-44-0"></span>Part III [Part 3 – Assignment HW 02](#page-44-0)

#### HW 02 – Assignment Topic: Prime Factorization

Mandatory: 3 points; Optional: 5 points; Bonus : none

- **Motivation:** Experience loops, variables and their internal representation in a computational task
- Goal: Familiar yourself with the algorithmic solution of the computational task
- **Assignment:** 
	- <https://cw.fel.cvut.cz/wiki/courses/b3b36prg/hw/hw02>
		- Read sequence of positive integer values, less than  $10^8$ , but still representable as 64-bit integer, and compute their prime factorization using Sieve of Eratosthenes

[https://en.wikipedia.org/wiki/Sieve\\_of\\_Eratosthenes](https://en.wikipedia.org/wiki/Sieve_of_Eratosthenes)

- $\Box$  Optional assignment an extension of the prime factorization for integer values with up to 100 digits. Notice, the input values are such that, the the greatest number in the factorization is always less than 10<sup>6</sup>.
- Deadline: 11.03.2017, 23:59:59 PST

PST – Pacific Standard Time

Jan Faigl, 2017 **B3B36PRG** – Lecture 02: Writing your program in C 53 / 55

## Summary of the Lecture

## <span id="page-47-0"></span>Topics Discussed

- **Expressions**  $\mathcal{L}^{\mathcal{A}}$ 
	- Operators Arithmetic, Relational, Logical, Bitwise, and others
	- **Operator Associativity and Precedence**
	- **Assignment and Compound Assignment**
	- **Implementation-Defined Behaviour**
	- **Undefined Behaviour**
- Coding Styles
- Select Statements
- **Loops**
- Conditional Expression

#### Next: Data types, memory storage classes, function call

Jan Faigl, 2017 **B3B36PRG** – Lecture 02: Writing your program in C 55 / 55